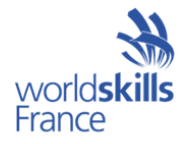

# **Référentiel de Compétition MÉTIER N°40 ARTS GRAPHIQUES ET PRÉ-PRESSE**

Soumis par :

Emmanuel YOUNG, Expert WorldSkills France

Date : 18/07/2024

© WorldSkills France (WSFR) se réserve tous les droits relatifs aux documents rédigés pour ou au nom de WSFR et comprenant leur traduction et leur envoi par voie électronique. Ce matériel peut être reproduit à des fins professionnelles et pédagogiques non commerciales, à la condition que le logo de WorldSkills France et la déclaration concernant les droits d'auteur restent en place.

# **TABLE DES MATIÈRES**

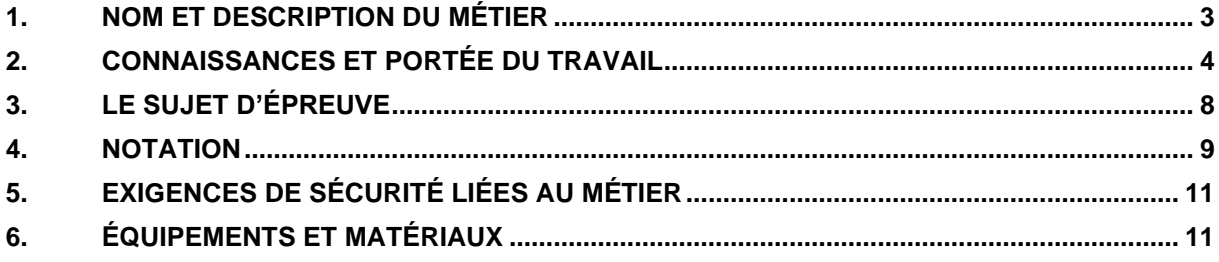

# <span id="page-2-0"></span>**1. NOM ET DESCRIPTION DU MÉTIER**

# **LE NOM DU MÉTIER EST ARTS GRAPHIQUES ET PRÉ-PRESSE**

### **DESCRIPTION DU MÉTIER**

Le rôle des personnes travaillant dans ce métier est avant tout de créer des solutions graphiques créatives adaptées aux besoins de leurs clients. Cela implique d'avoir un certain sens de l'analyse et de la compréhension, des compétences en communication, une culture générale étendue, un sens du design et de la création, de se tenir au courant des tendances et des différentes cultures. Tout cela est nécessaire afin de concevoir une ou plusieurs solutions graphiques en réponse à une demande client. Faciliter le processus d'impression fait partie du travail. Dans ce cadre, des compétences techniques liées à l'imprimerie sont essentielles, car elles permettent de fournir un fichier exploitable et imprimable.

Les termes « Arts Graphiques » et « Pré-presse » regroupent un panel de métiers du domaine graphique. Dans ces professions, les personnes sont spécialisées en différentes filières. De l'édition imprimée jusqu'à l'univers digital et des nouvelles technologies. Une équipe peut réaliser un projet dans son ensemble. Elle commence par le concept et la phase de création, puis le maquettage et pour finir la préparation des fichiers pour la forme imprimante.

Les personnes qui travaillent dans les Arts Graphiques et Pré-presse peuvent être graphistes, designers d'interface digitale, opérateurs pré-presse, typographes, retoucheurs photo, illustrateurs, directeurs artistiques, designers de packaging, etc. Ils peuvent se spécialiser ou exercer plusieurs de ces métiers à la fois.

Ce domaine offre des possibilités d'emplois dans des secteurs variés print et web, que ce soit au sein d'une agence de communication, d'une entreprise de design ou dans toute société ayant un service de communication interne. Ces professions peuvent être réalisées en tant que salarié au sein d'une entreprise ou freelance et travailler à son compte.

**Le métier en compétition :** Les modules du métier Arts Graphiques et Pré-presse regroupent toutes formes d'interprétations graphiques réalisées sur logiciels spécialisés dans un temps imparti. Ils peuvent contenir de la conception de produits imprimés (carte de visite, affiches, dépliants, flyers), de la conception en volume (packaging), de l'interface web ainsi que de la retouche d'images, de la conception de produits digitaux (interface mobile, visuel de campagne de réseaux sociaux…).

### **DOCUMENTS COMPLÉMENTAIRES AU RÉFÉRENTIEL DE COMPÉTITION**

Le Référentiel de Compétition Métier ne contient que des informations relatives au métier. Il doit donc être utilisé en association avec le règlement de la Compétition Nationale des Métiers et ne peut contredire ce Règlement. En cas de contradiction qui resterait dans le présent document, c'est le Règlement de la Compétition qui prime.

# <span id="page-3-0"></span>**2. CONNAISSANCES ET PORTÉE DU TRAVAIL**

La compétition est une démonstration et une évolution de tout ou partie des compétences associées avec le métier en question. Le sujet d'épreuve est uniquement composé de travaux pratiques.

### **COMPÉTENCES SPÉCIFIQUES**

#### **Développement des idées**

*Comprendre l'importance des besoins des clients dans le développement de la conception.* 

Les concurrents doivent être capables de :

- Prendre un brief client :
- Lire et analyser attentivement le sujet du module ;
- Inspecter le matériel fourni inclus dans le module ;
- Faire des choix graphiques ;
- Prendre en compte les logiciels disponibles (Adobe Photoshop, Illustrator, InDesign, Acrobat,  $XD$ ;
- Respecter la limitation dans le temps ;
- Développer des idées originales liées au module.

#### **Marché cible spécifique**

*Analyser les différents marchés ciblés et identifier les éléments de conception à réaliser.* 

Les concurrents doivent être capables de :

- Analyser la description du marché ciblé et le produit à livrer ;
- Faire des choix graphiques originaux liés au marché ciblé (couleurs, formes, polices de caractères).

#### **Cohérence du design**

*Comprendre les principes de conception qui fournissent une cohérence à un design fini.* 

Les concurrents doivent être capables de :

- Analyser tous les éléments à livrer pour la production ;
- Choisir une approche graphique, efficace et efficiente ;
- Sélectionner une idée qui peut être reproduite dans le temps alloué ;
- Faire des compromis et des ajustements pour assurer la cohérence d'un ensemble de produits ;
- Créer une synergie entre les différents éléments d'un module.

#### **Création d'une ligne graphique**

*Comprendre les principes d'une conception esthétique et créative.* 

Les concurrents doivent être capables de :

- Choisir des couleurs liées à l'idée originale et au marché cible ;
- Prendre en considération l'impact des éléments qui doivent être ajoutés ;
- Utiliser tous les éléments nécessaires pour créer le design ;
- Respecter les directives de l'entreprise fournies avec les éléments spécifiques ;
- Choisir la typographie qui est la mieux adaptée au marché cible ;
- Choisir et utiliser des niveaux de textes pour hiérarchiser les informations ;
- Rendre lisible et cohérente la typographie ;
- Utiliser et placer tous les graphiques dans un design bien équilibré ;
- Garder l'idée originale de conception et améliorer son impact visuel.

#### **Création d'éléments de conception**

*Comprendre la création d'éléments de conception.*

Les concurrents doivent être capables de :

- Dessiner ou redessiner des logos, des tableaux, des graphiques, des cartes ou tout autre élément graphique au format vectoriel ;
- Créer des illustrations ou des fonds en utilisant un logiciel vectoriel ;
- Créer un photomontage ou un fond en utilisant un logiciel bitmap ;
- Créer des bannières animées ;
- Créer des designs d'interfaces web ou mobile ;
- Créer une mise en page dans le logiciel adapté.

#### **Production technique**

*Connaissance de l'offset classique et du numérique, des techniques de mise en page finale appropriée à l'offset et au numérique, connaissance des normes de qualité de l'industrie et les normes techniques.*

Les concurrents doivent être capables de :

- Analyser les différentes étapes de la production de la conception originale ;
- Planifier les étapes de production de la journée en fonction du temps disponible ;
- Utiliser et régler les images sans altérer leurs qualités d'origines ;
- Ajustez la résolution et le mode de séparation des couleurs ;
- Convertir des images d'un mode de couleur à l'autre en utilisant un profil de couleur ICC adapté ;
- Régler les préférences des outils et des couleurs dans les applications ;
- Utiliser des valeurs exactes (dimensions, valeurs colorimétriques…) ;
- Intégrer tous les éléments demandés (textes, images, graphiques…) ;
- Vérifier tous les fichiers fournis et opérer les ajustements nécessaires ;
- Utiliser les outils appropriés pour réaliser le travail ;
- Comprendre et utiliser les espaces colorimétriques RVB et CMJN, les tons directs ;
- Utiliser un ton direct pour simuler un vernis ou une découpe ;
- Tracer ou retracer une découpe en utilisant l'application appropriée ;
- Développer des éléments graphiques à produire avec une valeur de bord perdu exacte ;
- Utiliser / retoucher des fichiers DNG / RAW /…
- Garder le bord perdu libre de tout élément indésirable (zone tranquille / zone de confort) ;
- Ajouter les repères nécessaires ou lignes de pliage dans la mise en page ;
- Comprendre et appliquer la surimpression et la défonce ;
- Convertir en ton direct / spot color ;
- Produire des valeurs exactes pour les teintes sur les graphiques vectoriels ;
- Produire la mise en page finale de la conception ;
- Produire un PDF certifié et normalisé ;
- Produire un assemblage complet.

#### **Imprimer et archiver le travail**

*Utiliser les moyens d'impression fournis (imprimante, traceur) et connaître les différents formats de fichiers de sauvegarde selon le type de document.*

Les concurrents doivent être capables de :

- Choisir les formats de sauvegarde appropriés pour les images et les illustrations ;
- Penser à toutes les exigences du format de fichier de production :
	- o Exporter les fichiers natifs finaux ;
	- o Inclure le profil couleur ICC ;
	- o Inclure l'ensemble des repères d'impression ;
	- o Produire le travail en respectant la superposition totale d'encre, couverture totale d'encrage ;
	- o Produire le soutien aux noirs (noir enrichi / profond) ;
	- o Convertir en noir 100 lorsque c'est nécessaire ;
	- o Gestion des couches supplémentaires (vernis / embossage /…) ;
	- o Supprimer les couleurs inutiles.
- Créer des dossiers d'archivage complets pour une utilisation ultérieure ;
- Gérer un *trapping* / recouvrement ;
- Inclure les images liées, les polices, et les fichiers natifs ;
- Imprimer des épreuves à différentes étapes de la production ;
- Effectuer les corrections et modifications nécessaires tout au long du processus ;
- Imprimer la mise en page finale en couleur avec l'ensemble des repères d'impression ;
- Préparer et monter le travail final pour la présentation ;
- Assembler des éléments à plat pour créer une maquette en volume.

#### **CONNAISSANCES THÉORIQUES**

#### **Les connaissances théoriques sont requises, mais ne seront pas testées à proprement parler :**

Liste des connaissances théoriques à connaître pour réaliser le sujet d'épreuve.

**La connaissance des règles et règlements de compétition ne sera pas testée.** 

#### **TRAVAUX PRATIQUES**

La compétition est effectuée sur un ordinateur Apple iMac. Les concurrents ne peuvent pas utiliser Internet ni d'autres appareils mobiles qui disposent d'une connexion Internet lors de la compétition.

**Idée et concept :** Les idées et concepts peuvent être développés sur l'ordinateur ou au moyen de croquis, selon la préférence du concurrent. Les *roughs* ne seront pas évalués dans la compétition.

**Mise en page :** La conception doit être élaborée sur les logiciels spécifiques au choix du concurrent individuel.

**La conception finale :** Le résultat final de la conception et de la mise en page doit être imprimé et présenté pour la notation et l'évaluation dans le délai imparti.

#### **Les impressions, présentations et stockages :**

- Lorsque le projet est terminé, les concurrents doivent stocker et imprimer les résultats et présenter les propositions à des fins d'évaluation et d'exposition comme indiqué dans la description écrite du sujet.
- Les fichiers définitifs et provisoires doivent également être enregistrés dans un dossier nommé convenablement selon les instructions données dans le sujet. Une capture d'écran de chaque dossier sera réalisée en fin de projet par l'expert métier ou son adjoint.
- Certains éléments doivent être effectués manuellement pour la présentation, tels que le montage en volume, selon les instructions données dans le sujet.
- Les compétiteurs ne doivent pas aller chercher leurs impressions à l'imprimante. Ils doivent demander à un membre du jury de leur rapporter leur impression.
- Sur toutes les impressions doit figurer le numéro du poste de travail.
- Les compétiteurs sont seuls responsables quant à la sauvegarde de leurs propres fichiers en cas de crash informatique. Il est également de la responsabilité des compétiteurs de préparer les fichiers imprimables pour la sortie sur l'imprimante laser ou jet d'encre en vue de la présentation du projet. Aucun temps supplémentaire ne sera accordé pour compenser ce temps perdu.
- En cas de problèmes informatiques qui ne seraient pas liés à l'opérateur, un compétiteur peut obtenir un délai supplémentaire pour compenser le temps perdu. Cette décision ne relève que de l'appréciation de l'expert, de l'expert adjoint ou d'un membre du jury précédemment asservis à cette tâche.

# <span id="page-7-0"></span>**3. LE SUJET D'ÉPREUVE**

# **FORMAT / STRUCTURE DU SUJET D'ÉPREUVE**

Une série de trois modules indépendants pour la compétition, répartis sur 3 jours :

#### **Édition et design d'interface**

À l'occasion de cette épreuve, il vous est demandé de concevoir un design comprenant généralement beaucoup de contenus à mettre en page, textes, images, photomontages, tableaux, chiffres clés, infographies, etc. L'épreuve peut inclure la création d'une couverture de magazine, un dépliant, un menu de restaurant, une brochure, un journal, une interface mobile ou web.

#### **Packaging**

Lors de cette épreuve, vous devez concevoir l'emballage papier d'un produit dans son entité, définir et conceptualiser son univers graphique. La forme du packaging est à imaginer en prenant en compte la cible annoncée, mais aussi le conditionnement du ou des produits. Le ou les packagings à concevoir peuvent être une boîte, un plateau de jeu, un emballage à fenêtre, une étiquette, un papertoy, etc. Il peut vous être demandé d'inclure un ou plusieurs logos, du texte, une liste d'ingrédients, des illustrations, photomontages, images, codes-barres, découpes…

#### **Identité visuelle**

Conception graphique à réaliser pour une société, une association… Il peut vous être demandé de créer un logo, une carte de visite, une tête de lettre, une affiche, un panneau d'affichage, un marquage de voiture, une annonce presse, un kakémono… Ou tout autre support destiné à définir l'identité visuelle d'une entreprise. Il peut également vous être demandé de concevoir une charte graphique réduite représentant l'univers graphique préalablement créé. Les diverses tâches peuvent inclure quelques lignes de texte à mettre en forme, un slogan, un ou plusieurs photomontages, le travail de fichiers volumineux…

#### **Les modules peuvent inclure :**

- Traitement des images, leur optimisation en spécifiant des valeurs correctes ainsi que leurs retouches en utilisant tous les outils nécessaires pour les réglages et les manipulations.
- Dessin ou optimisation des éléments de conception tels que diagrammes, graphiques et cartes.
- Réalisation vectorielle de logos et d'images simples comme des symboles et des icônes.
- Le texte des projets est en français, mais certaines parties peuvent être en langues étrangères. Les traductions, si elles sont nécessaires, ne seront pas à la charte du compétiteur.
- Conception de divers imprimés (livres et couvertures de livres, magazines et couvertures de magazines, journaux, logos et logotypes, éléments d'identité d'entreprise tels que des cartes de visite, affiches, annonces presse, affichage grand format, chemises, signalisation…)
- Conception graphique en volume (packagings, etc.)
- Présentation de votre projet sur carton plume
- Création d'une mise en situation
- Campagne réseaux sociaux
- Conception de photomontages et d'animations

#### **Les modules peuvent inclure les procédés d'impression suivants :**

Offset à feuilles, offset rotative, jet d'encre traceur, sérigraphie, impression textile, héliogravure, flexographie, impression numérique.

#### **DISTRIBUTION / CIRCULATION DU SUJET D'ÉPREUVE**

Le sujet d'épreuve et les modules sont développés par l'expert et son équipe métier, avec ou sans aide des membres du jury. L'ensemble d'un sujet d'épreuve est dévoilé le jour de sa réalisation par les compétiteurs.

# <span id="page-8-0"></span>**4. NOTATION**

# **CRITÈRES D'ÉVALUATION**

Répartition des points par critères.

Le tableau ci-dessous permet de présenter la répartition des points par domaines. Le tableau est toujours sur 100.

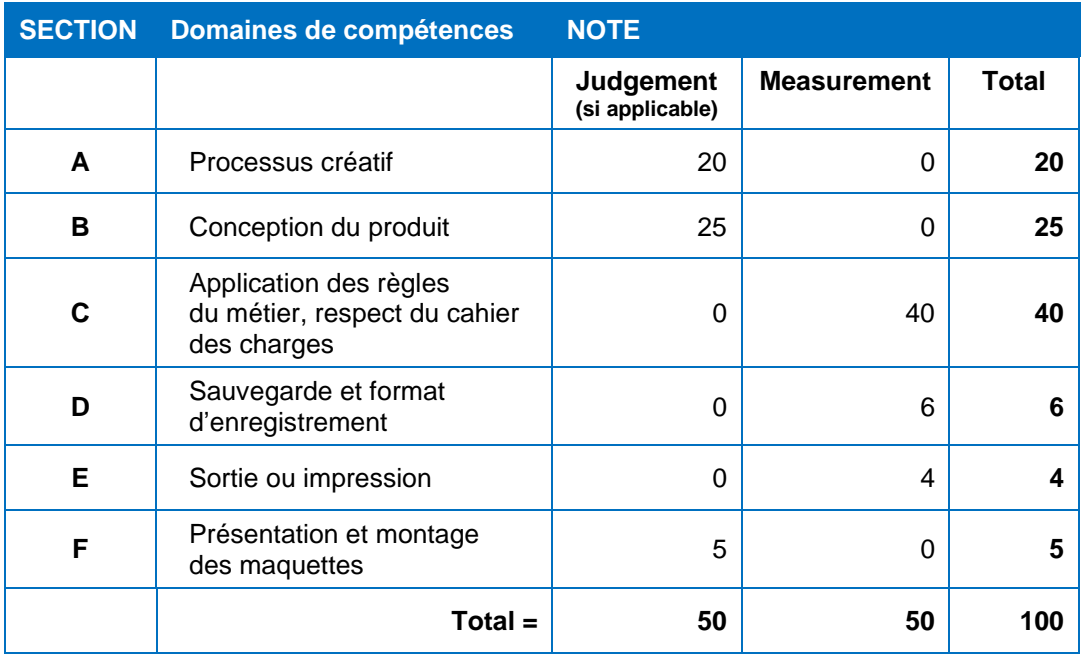

### **SPÉCIFICATION D'ÉVALUATION DU MÉTIER**

*Pour information, le « Judgement » est une notation subjective qui fait appel à l'appréciation des membres du jury (exemple : esthétique, finition…) Le « Measurement » est une notation objective correspondant à des critères mesurables (exemple : dimensions, tâche réalisée ou non…).*

#### **Section A – Processus créatif (Judgement)**

- A.1 Idée et originalité de la conception
- A.2 Comprendre le marché cible
- A.3 Unité et uniformité entre les tâches (si applicable)
- A.4 Impact visuel et efficacité de communication

#### **Section B – Conception du produit (Judgement)**

- B.1 Qualité de la composition visuelle (esthétique et équilibre) pour la conception
- B.3 Qualité de la typographie pour la conception (choix, lisibilité, mise en forme)
- B.4 Qualité des couleurs (choix, équilibre, harmonie)
- B.5 Qualité de la manipulation d'images (retouches, mélanges, réglage des couleurs…)
- B.6 Qualité de la reprise d'objets et/ou d'images en dessin vectoriel
- B.7 Qualité de la conception des autres éléments (cartes, graphiques, tableaux, style de paragraphe…)
- B.8 Hiérarchisation des informations (niveaux de titres…)
- B.9 Lisibilité à format réduit
- B.10 Adéquation et relation graphique entre les différents éléments

#### **Section C – Application des règles métiers, respect du cahier des charges comme spécifié dans le sujet (Measurement)**

- C.1 Soutien au noir si nécessaire
- C.2 Bords perdus appliqués dans le fichier de mise en page au format PDF
- C.3 Lignes de coupe, de plis et de registre
- C.4 Valeur de Trapping appliqué dans le fichier Illustrator ou Indesign est présent dans le PDF
- C.5 Surimpression appliquée sur le fichier de mise en page enregistré en PDF
- C.6 Teintes et CMJN utilisés dans la mise en page au format PDF
- C.7 Découpe fournie et correcte
- C.8 Profil ICC appliqué dans les images, PDF ou un fichier de mise en page
- C.9 Résolution en lien avec les images incorporées ou images originales
- C.10 Mode couleur (RVB ou CMJN en lien avec les images)
- C.11 Dimensions des images ou des éléments
- C.12 Utilisation des feuilles de style ou des éléments de base dans la mise en page
- C.13 Utilisation de feuille de styles de caractères et de paragraphe
- C.14 Utilisation des styles imbriqués
- C.15 Dimensions finales de la mise en page
- C.16 Tout le texte nécessaire est présent sans fautes typographiques
- C.17 Tous les éléments requis sont présents
- C.18 Tous les logos sont entièrement vectoriels
- C.19 Pas de veuves et orphelines
- C.20 Utilisation des gabarits

#### **Section D - Sauvegarde des fichiers comme spécifié dans le sujet (Measurement)**

- D.1 Tous les fichiers sont sauvegardés dans un format correct (images print : .TIF / .EPS / .AI / DCS 2.0 - Images web : .JPG / .PNG / .SVG)
- D.2 Sauvegarde au format PDF (PDF X / Certifié / Interactif)
- D.3 Dossier de production finale enregistrée

#### **Section E - Sortie ou impression comme spécifié dans le sujet (Measurement)**

E.1 Fourniture d'imprimés seulement

#### **Section F - Présentation et montage des maquettes comme spécifié dans le sujet (Judgement)**

- F.1 Qualité de l'imprimé monté sur un support de présentation
- F.2 Qualité de l'assemblage en volume

# <span id="page-10-0"></span>**5.EXIGENCES DE SÉCURITÉ LIÉES AU MÉTIER**

Les produits à vapeur toxiques tels que les bombes de colles sont interdits.

# <span id="page-10-1"></span>**6. ÉQUIPEMENTS ET MATÉRIAUX**

### **LISTE D'INFRASTRUCTURES**

*La liste des infrastructures reprend tous les équipements courants, matériaux et installations mis à disposition des compétiteurs sur les espaces de concours en général.*

Chaque compétiteur aura accès sur le site de concours au matériel suivant :

- Un ordinateur Apple iMac
- La Creative Suite Adobe
- Un tapis de découpe, un bureau, une chaise de bureau avec dossier
- Une imprimante proposant une impression A4, A3 et SRA3
- Des feuilles de papier pour prendre des notes

### **MATÉRIAUX, ÉQUIPEMENTS ET OUTILS QUE LES COMPÉTITEURS APPORTERONT DANS LEUR CAISSE À OUTILS**

#### **Les matériaux suivis d'une \* sont obligatoires.**

- Nuancier Pantone\*
- Stylos\*
- Tablette graphique et souris que le compétiteur peut préférer accompagné du pilote.
- Cutter et/ou ciseaux et/ou scalpel\*
- Règle et/ou règle en acier et/ou équerre\*
- Ruban double face et/ou bâton de colle et/ou super glue (la colle en spray est interdite) \*
- Surligneur
- Stylet de rainage
- Disques durs externes (uniquement pour récupérer les fichiers le dernier jour de la compétition)
- Casque de musique filaire

*Une liste complémentaire pourra être distribuée lors du séminaire de préparation à la Compétition Nationale et/ou apparaitre sur le sujet d'épreuve.*

### **MATÉRIAUX ET ÉQUIPEMENTS INTERDITS SUR L'ESPACE DE CONCOURS**

- Extensions de RAM
- Livres avec des exemples de design
- Banque d'images
- Bombe de colle en spray
- Conseils de montage, tapis de coupe
- Appareils électroniques (smartphones, montres connectées)
- Carnet de notes
- Casque de musique sans fil

• Liste non exhaustive, le matériel emmené par les compétiteurs sera vérifié chaque matin avant le module de compétition.

Pour la musique, il est demandé aux compétiteurs d'envoyer une sélection de musique trois mois avant le début des épreuves par e-mail à : arts-graphiques@cofom.org. Chaque compétiteur aura accès à l'ensemble des playlists sur son poste de travail.

Pour les typographies, il est demandé aux compétiteurs d'envoyer une sélection de 30 polices de caractères deux mois avant le début des épreuves. Une police de caractère étant la police de base + ses déclinaisons de graisses. Chaque compétiteur aura accès à l'ensemble des polices sur son poste de travail.

#### **Les compétiteurs n'auront pas accès à Internet.**

*Une liste complémentaire pourra être distribuée lors du séminaire de préparation à la Compétition Nationale et/ou apparaitre sur le sujet d'épreuve.*